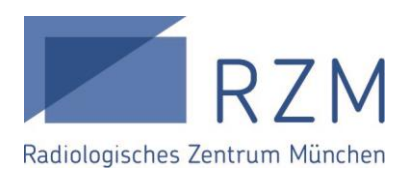

# *FAQ Patientenportal:*

### *Befunde und Bilder einsehen*

## Klicken Sie auf:

, um den Befund zu öffnen.

, um die Untersuchungsaufnahmen zu öffnen.

, um die Untersuchungsaufnahmen im DICOM*1* oder JPEG Format herunterzuladen.

,

## *Funktionalitäten im Befundbetrachter*

Standardmäßig nutzt das Patientenportal den integrierten Befundbetrachter. Klicken Sie rechts oben auf:

 $\mathbf{x}$ , um das Dokument als Vollbild darzustellen.

 $\Box$ , um das Dokument zu drucken.

 $\blacktriangleright$ , um das Dokument im installierten PDF-Viewer Ihres Browsers zu öffnen und bei Bedarf lokal zu speichern.

#### *Gültigkeitsdauer*

Ihr Zugang ist **2 Jahre ab Untersuchungsdatum gültig**. Falls Sie danach nochmals Zugang benötigen, sprechen Sie uns gerne an. Wir erstellen Ihnen dann ein neues Zugangsticket.

## *Wie erhält mein zuweisender Arzt das Untersuchungsergebnis?*

Wenn Ihr zuweisender Arzt bereits unser Überweiserportal nutzt, kann er Ihr Untersuchungsergebnis sofort nach Fertigstellung dort abrufen. Darüber hinaus erhält Ihr Zuweiser auch weiterhin den Befund per Fax und auf Wunsch die Bilddaten auf CD gebrannt.

#### *Untersuchungsergebnisse teilen*

Sie haben die Möglichkeit Ihre Untersuchungsergebnisse mit weiteren Personen, z.B. Ärzten zu

teilen. Dafür den gewünschten Eintrag auswählen und auf  $\left|\frac{1}{n}\right|$ klicken.

Mit Klick auf generiert das Patientenportal das Zugangsticket als PDF, welches Sie ausdrucken und/oder versenden können. Dieser Zugang ist **befristet 3 Tage** lang gültig. Bitte geben Sie Ihr Zugangsticket nur auf sicherem, verschlüsseltem Weg weiter.

#### Wie sind meine Gesundheitsdaten geschützt, falls ich mein Zugangsticket verlieren sollte?

Der Login erfordert zusätzlich zum aufgedruckten Ticket-Code die Eingabe Ihres Geburtsdatums, welches nicht auf dem Ticket steht. Diese so genannte Zwei-Faktor-Authentifizierung dient als zusätzliche Sicherheitsmaßnahme dem Schutz Ihrer Daten. Wurde das Geburtsdatum 5x falsch eingegeben, so wird das Ticket gesperrt.

#### Welche Daten werden abgefragt?

Es werden ausschließlich der Ticket-Code und das Geburtsdatum abgefragt. Geben Sie niemals weitere persönliche Daten wie PIN Nummern, Passwörter oder Kontonummern ein.

*1DICOM ist das Standardformat für medizinische Bilder. Um Bilder im DICOM Format zu öffnen wird ein DICOM Viewer benötigt.*